# **Laborator 3 Functii de grup. Clauza GROUP BY.**

## **Problema rezolvata:**

 Se considera baza de date XE, ca fiind baza de date a unui cabinet veterinar, in care se stocheaza informatii despre animalele avute in evidenta.

1). Sa se creeze o tabela, numita *Evidenta\_animale,* avand urmatoarea structura:

- Id integer PRIMARY KEY,
- Nume\_animal varchar(20) NOT NULL,
- Proprietar varchar(20) NOT NULL,
- Specie varchar(20) NOT NULL,
- $-$  Sex char(1),
- Data\_nasterii date NOT NULL,
- Data mortii date.

Tineti cont de constrangerile specificate!

```
CREATE TABLE Evidenta_animale ( 
   Id integer PRIMARY KEY, 
   Nume_animal varchar(20) NOT NULL, 
   Proprietar varchar(20) NOT NULL, 
   Specie varchar(20) NOT NULL, 
   Sex char(1),
    Data_nasterii date NOT NULL, 
    Data_mortii date);
```
2). Sa se afiseze structura tabelei *Evidenta\_animale*;

DESCRIBE evidenta\_animale;

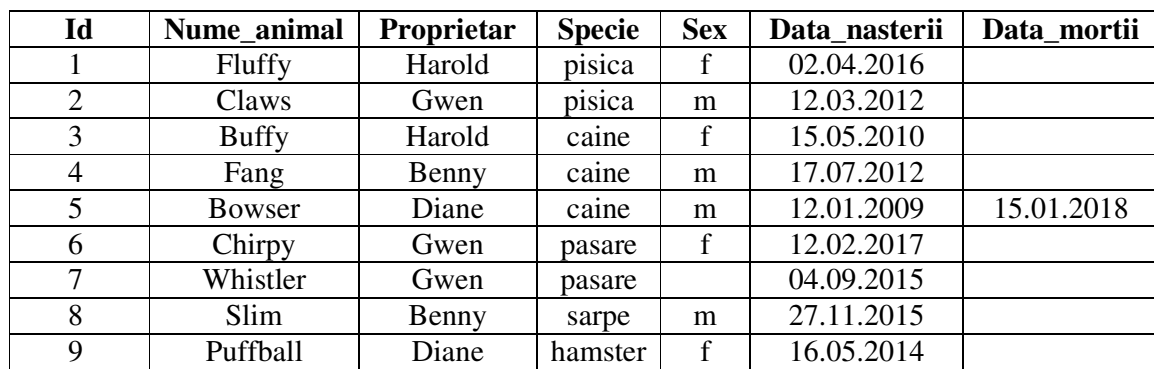

3). Sa se populeze tabela cu urmatoarele articole:

```
SET AUTOCOMMIT ON; 
SELECT sysdate FROM dual; 
ALTER session SET nls_date_format='DD.MM.YYYY'; 
INSERT INTO Evidenta_animale 
    VALUES (1, 'Fluffy','Harold','pisica','f','02.04.2016',NULL); 
INSERT INTO Evidenta_animale 
   VALUES (2, 'Claws','Gwen','pisica','m','12.03.2012',NULL); 
INSERT INTO Evidenta_animale 
   VALUES (3, 'Buffy','Harold','caine','f','15.05.2010',NULL); 
INSERT INTO Evidenta_animale 
   VALUES (4, 'Fang','Benny','caine','m','17.07.2012',NULL); 
INSERT INTO Evidenta_animale 
   VALUES (5, 'Bowser','Diane','caine','m','12.01.2009','15-01-2018'); 
INSERT INTO Evidenta_animale 
   VALUES (6, 'Chirpy','Gwen','pasare','f','12.02.2017',NULL); 
INSERT INTO Evidenta_animale 
   VALUES (7, 'Whistler','Gwen','pasare',NULL,'04.09.2015',NULL); 
INSERT INTO Evidenta_animale 
   VALUES (8, 'Slim','Benny','sarpe','m','27.11.2015',NULL); 
INSERT INTO Evidenta_animale 
   VALUES (9, 'Puffball','Diane','hamster','f','16.05.2014',NULL);
```
4). Afisati intreg continutul tabelei *Evidenta\_animale;* 

SELECT \* FROM evidenta animale;

5). Afisati numele si data nasterii animalelor, sortate dupa data nasterii crescator, apoi descrescator;

```
SELECT Nume_animal, Data_nasterii FROM evidenta_animale 
   ORDER BY Data_nasterii; 
SELECT Nume_animal, Data_nasterii FROM evidenta_animale 
   ORDER BY Data_nasterii DESC;
```
6). Afisati numele, specia si data nasterii animalelor, sortate dupa specie, descrescator, si dupa data nasterii crescator;

```
SELECT Nume_animal, Specie, Data_nasterii FROM evidenta_animale 
    ORDER BY Specie DESC, Data_nasterii;
```
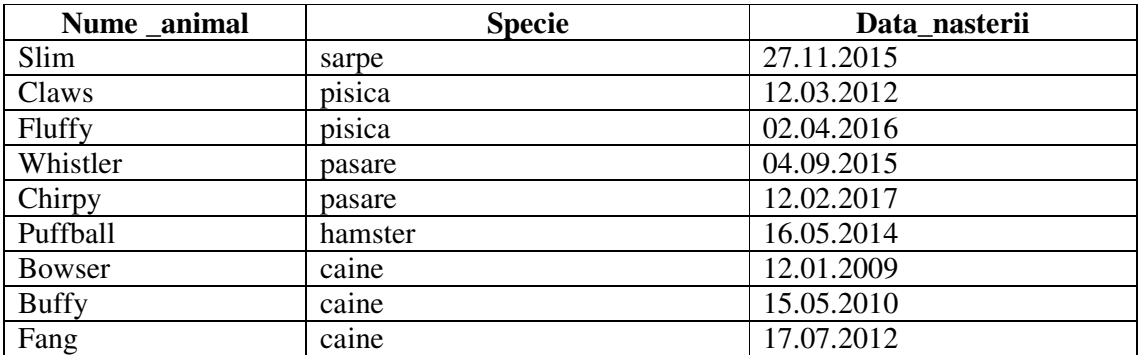

Observatie: Atributul DESC se aplica numai la coloana imediat precedata; celelalte valori sunt sortate in ordine ascendenta.

7). Determinati cati ani are fiecare animal si afisati numele, data nasterii si varsta tuturor animalelor, in ordinea varstei lor;

```
SELECT Nume_animal, Data_nasterii, Sysdate, 
 Trunc((Sysdate-Data_nasterii)/365) as Varsta 
  FROM evidenta_animale 
 ORDER BY Varsta;
```
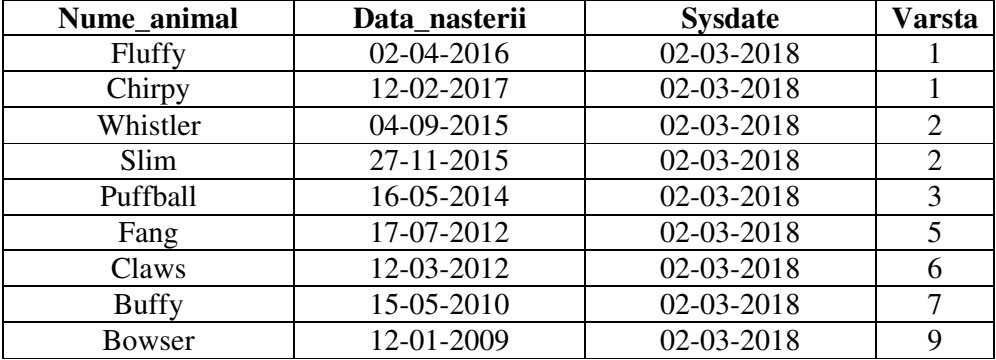

8). Afisati numarul total de animale din tabela;

SELECT COUNT(\*) FROM evidenta\_animale;

9). Afisati proprietarii de animale si numarul de exemplare detinut de fiecare, ordonat crescator dupa proprietar;

```
SELECT Proprietar, count(*) AS Nr_exemplare 
   FROM evidenta_animale 
   GROUP BY Proprietar 
   ORDER BY Proprietar;
```
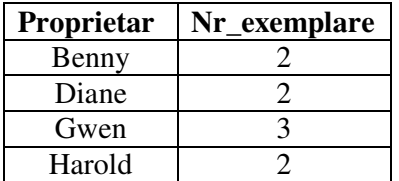

10). Afisati speciile de animale si numarul de exemplare din fiecare specie, ordonat crescator dupa specie;

```
SELECT Specie, count(*) AS Nr_exemplare 
  FROM evidenta_animale 
  GROUP BY Specie 
  ORDER BY Specie;
```
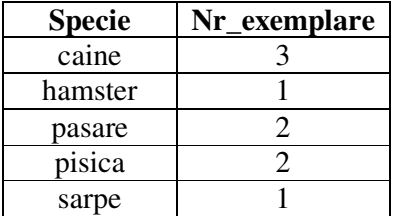

#### 11). Afisati numarul de femele si de masculi;

```
SELECT Sex, count(*) AS Nr_exemplare 
   FROM evidenta_animale 
  GROUP BY Sex;
```
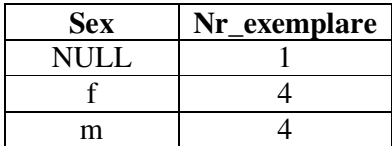

12). Afisati numarul de animale, pe combinatii de specii si sex;

```
SELECT Specie, Sex, count (*) AS Nr_exemplare
   FROM evidenta_animale 
  GROUP BY Specie, Sex 
  ORDER BY Specie;
```
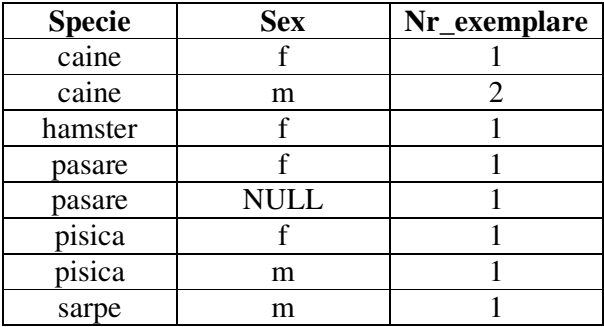

13). Afisati numarul de animale, pe combinatii de specii si sex, pentru caini si pisici;

```
SELECT Specie, Sex, count (*) AS Nr_exemplare
  FROM evidenta_animale 
   WHERE Specie='caine' or Specie='pisica' 
   GROUP BY Specie, Sex 
  ORDER BY Specie;
```
14). Afisati numarul de animale, pe combinatii de specii si sex, pentru toate animalele a caror sex este specificat;

```
SELECT Specie, Sex, count (*) AS Nr_exemplare
  FROM evidenta_animale 
   WHERE Sex is not NULL 
   GROUP BY Specie, Sex 
   ORDER BY Specie;
```
15). Sa se creeze o tabela, numita *Evenimente,* avand urmatoarea structura:

- Id integer NOT NULL,

- Tip\_eveniment varchar(20) NOT NULL,

- Data\_eveniment date NOT NULL,

CREATE TABLE Evenimente( Id integer NOT NULL, Tip\_eveniment varchar(20) NOT NULL, Data\_eveniment date NOT NULL);

16). Sa se populeze tabela cu urmatoarele articole:

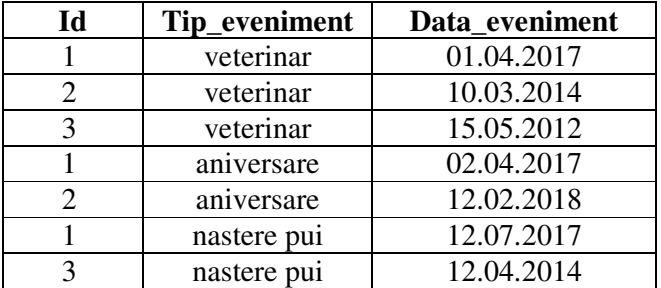

INSERT INTO Evenimente VALUES (1, 'veterinar','01.04.2017'); INSERT INTO Evenimente VALUES (2, 'veterinar','10.03.2014'); INSERT INTO Evenimente VALUES (3, 'veterinar','15.05.2012'); INSERT INTO Evenimente VALUES (1, 'aniversare','02.04.2017'); INSERT INTO Evenimente VALUES (2, 'aniversare','12.02.2018'); INSERT INTO Evenimente VALUES (1, 'nastere pui','12.07.2017'); INSERT INTO Evenimente VALUES (3, 'nastere pui','15.07.2014');

17). Afisati intreg continutul tabelei *Evenimente;* 

SELECT \* FROM Evenimente;

18). Afisati varsta animalelor de sex feminin, in momentul nasterii puilor, sub forma:

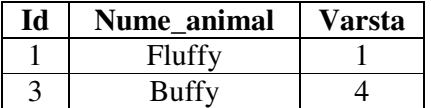

SELECT A.Id,Nume\_animal, trunc((Data\_eveniment – Data\_nasterii)/365) AS Varsta

 FROM Evidenta\_animale A, Evenimente B WHERE A.Id = B.Id AND Tip\_eveniment='nastere pui';

## **Problema propusa:**

Se considera baza de date XE, ca fiind baza de date a unei biblioteci.

1). Sa se creeze o tabela, numita *Evidenta*\_*carti*, avand urmatoarea structura:

- *Nr\_inventar* (numarul de inventar al cartilor) integer,
- *Titlu* ( titlul cartilor) varchar (30),
- *Autor* (numele complet al autorului) varchar (30),
- *Pagini* (numarul de pagini) integer,
- *Editura* (numele complet al editurii) varchar(30),
- *Datap* (data publicarii) date,
- *Pret* (pretul cartii) number (5,2),

### **Observatii:**

- Se cere aplicarea constrangerii Primary Key pe campul *Nr\_inventar;*
- Valoarea care poate fi introdusa in campul *Nr\_inventar* trebuie sa fie curpinsa in intervalul (0, 100000). Se cere folosirea constrangerii CHECK;
- Titlul cartii trebuie sa fie unic si diferit de NULL. Ca urmare, se cere aplicarea constrangerilor UNIQUE si NOT NULL;
- Campurile *Autor*, *Pagini, Editura, Datap* trebuie sa fie diferite de NULL. Ca urmare, se cere aplicarea constrangerii NOT NULL;
- Valoarea introdusa in campul *Pagini* nu trebuie sa depaseasca 5000. Se cere folosirea constrangerii CHECK.

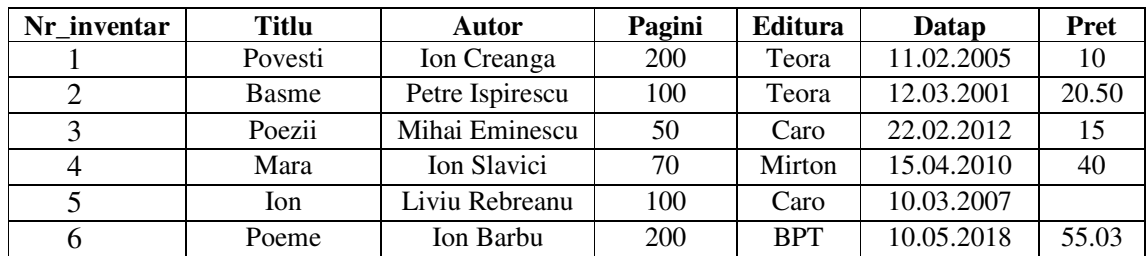

2). Se cere popularea tabelei *Evidenta\_carti* cu urmatoarele articole:

3). Sa se afiseze tot continutul tabelei *Evidenta\_carti*;

4). Sa se adauge coloana *Gen ,* si sa se completeze aceasta cu valoarea 'Beletristica' pentru toate cartile din tabela;

5). Sa se introduca patru carti cu urmatoarele caracteristici:

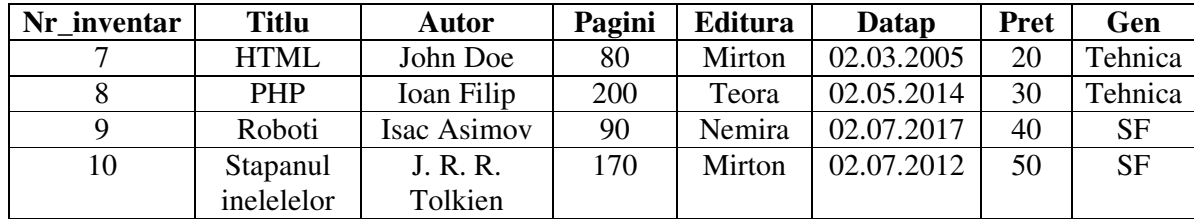

6). Sa se afiseze titlul si autorul cartilor care au fost publicate inainte de anul 2012, din genul 'Beletristica', ordonate dupa titlu.

7). Sa se afiseze numarul total de carti din tabela, sub forma:

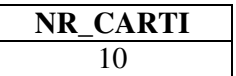

8). Sa se afiseze numarul total de carti al caror pret este specificat, sub forma:

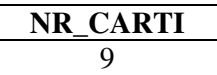

9). Sa se afiseze cea mai scumpa carte din tabela, sub forma:

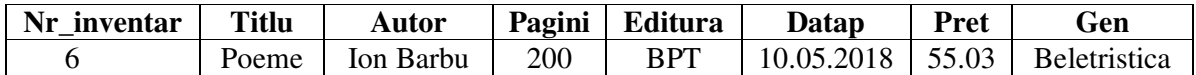

10). Sa se afiseze o lista cu numarul de carti din fiecare gen. Articolele vor fi ordonate dupa gen, descrescator, sub forma:

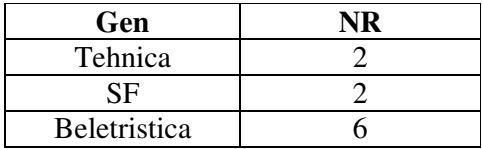

11). Sa se reafiseze informatiile de la punctul precedent, ignorand articolele care nu au pretul specificat.

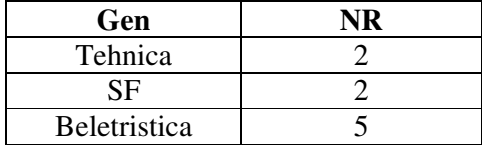

12). Sa se afiseze pentru fiecare editura, numarul de carti din fiecare gen. Articolele vor fi ordonate dupa editura, crescator, sub forma:

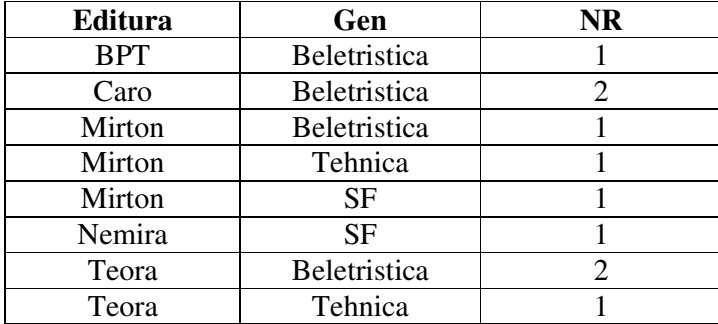

13). Sa se afiseze o lista cu toate editurile din tabela, precum si pretul minim, maxim si mediu al cartilor diferitelor edituri. Articolele vor fi ordonate dupa editura, crescator, sub forma:

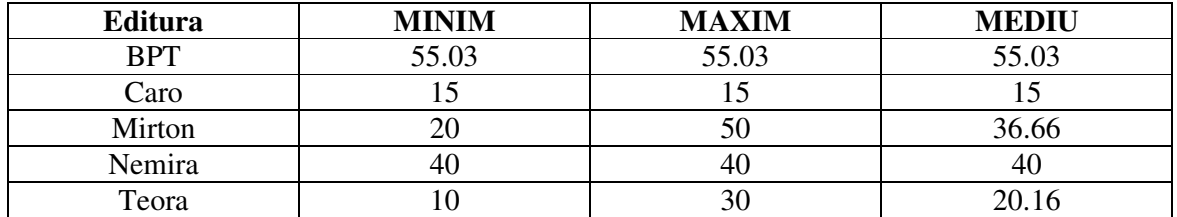

14). Sa se afiseze editura, sau dupa caz, editurile, cu cel mai mic numar de carti, sub forma:

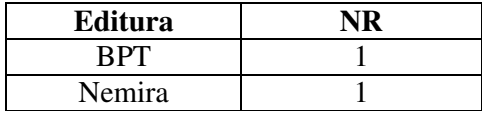